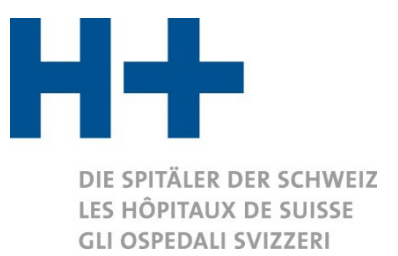

## Processo e flusso di dati ITAR\_K®

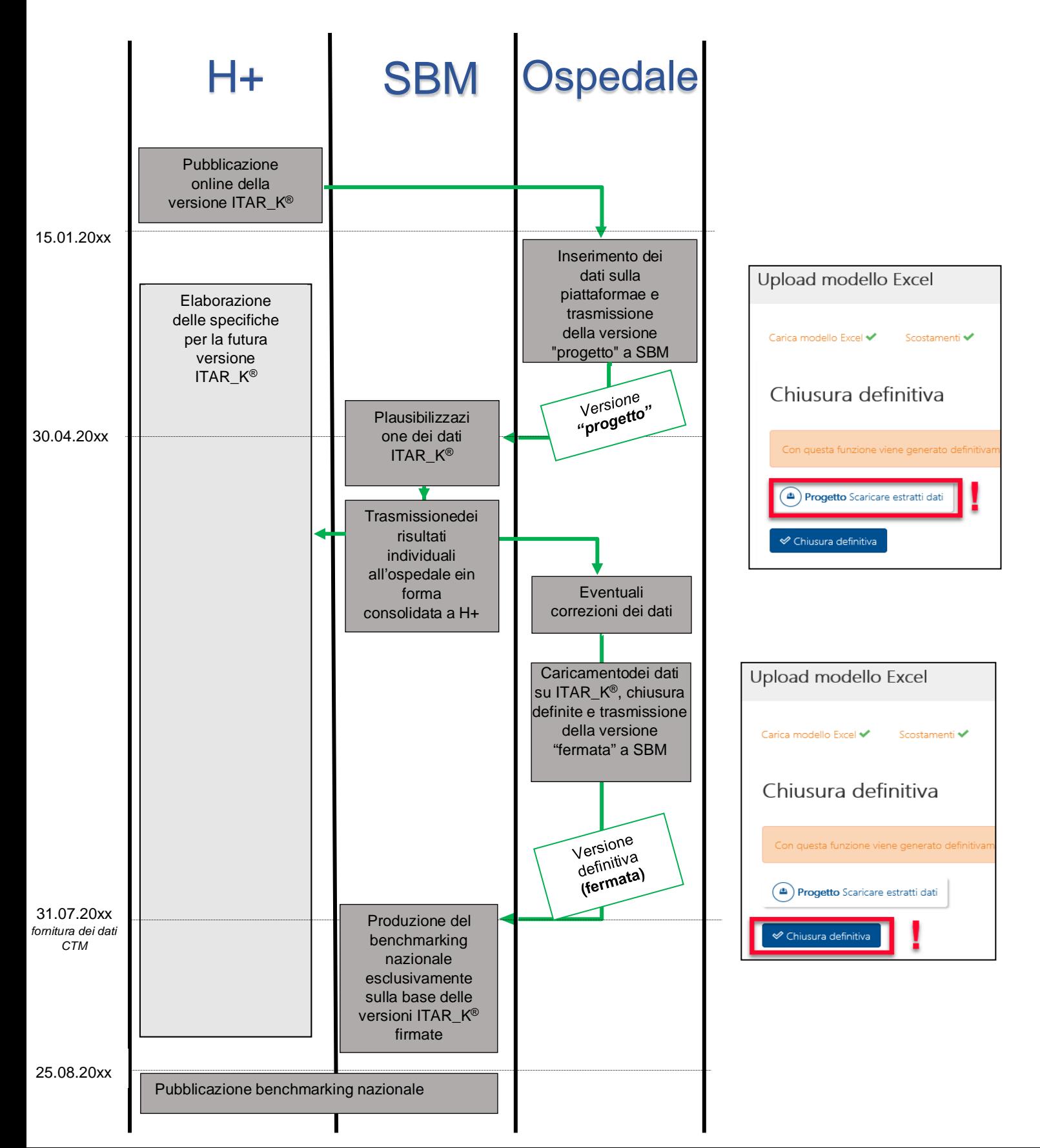